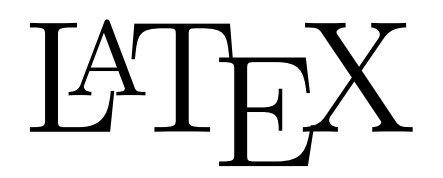

## Beyond the basics

Chris Wetherell<sup>†</sup>

chrisw@maths.anu.edu.au http://wwwmaths.anu.edu.au/~chrisw/LaTeX/

 $^\dagger$  with thanks to last year's coordinator, Stuart Midgley

### Extra document features

L<sup>A</sup>TEX allows the easy creation of a table of contents, list of figures and list of tables. These are automatically updated when you compile your document and are the same as your chapter, section, subsection headings and table/list captions. To build these lists simply include \tableofcontents, \listoffigures and \listoftables at the beginning of your document

\documentclass[12pt, a4paper]{book}

\begin{document}

\tableofcontents \listoffigures \listoftables

Another useful feature of  $\mathbb{B} T_{\!F\!X}$  is the footnote, produced  $\mathrm{by}^1$ \footnote{the text appears at the bottom of the page}

## Minipages and boxes

Often you need to create a text box which has all the features of a single character. This can be done with minipages and boxes.

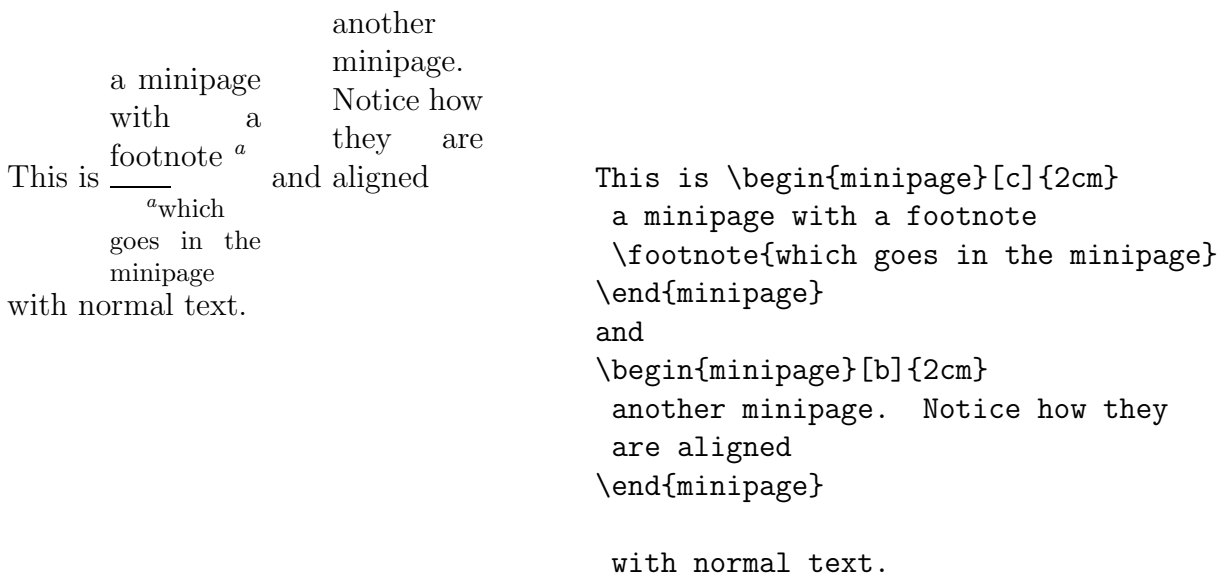

<sup>&</sup>lt;sup>1</sup>the text appears at the bottom of the page

There is also the

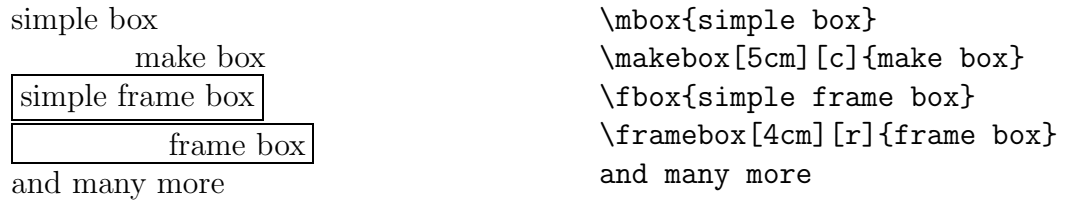

#### More equations

Want more equations? Try writing these in MSWord and have them looking so good.

$$
\mathcal{F} = ax + \begin{cases} bx^{y^2} + c & |x| \ll |y|, x \ni \Re \text{ condition 1} \\ by^{+y^2} + \alpha & |x| \gg |y|, x \ni \Im \text{ condition 2} \\ b \frac{1}{x \times y} + \beta & |x| \approx |y|, x \ni \Re \text{ condition 3} \end{cases}
$$

$$
\implies \prod_{i=0}^{x} \begin{cases} x & y^2 \\ x^2 & y \\ \frac{x \cdot \Im \left(\frac{x}{x}\right)}{x^2} & \frac{y}{x} \\ \frac{x \cdot \Im \left(\frac{x}{x}\right)}{x} & \frac{y \cdot \Im \left(\frac{x}{x}\right)}{x} \\ \frac{x \cdot \Im \left(\frac{x}{x}\right)}{x} & \frac{y \cdot \Im \left(\frac{x}{x}\right)}{x} \end{cases} + x + y \tag{1}
$$

```
\begin{eqnarray}
\mathcal{F} \& = \& a x + \left\{\{\}\begin{array}{lclr}
    b x^{y^{2}} + c & |x| \ll |y|, x \ln \Re x \mbox{condition 1} \\
    b y^{\psi y^{2}} + \alpha & |x| \gg |y|, & x \ni \Im & \mbox{condition 2} \\
    b \frac{1}{x \times y} + \beta & |x| \approx |y|, & x \ni \Re &
        \mbox{condition 3}
    \end{array}\right. \nonumber \\
 & \Longrightarrow & \prod_{i=0}^{N} \left\{ \underbrace{\frac{\overbrace{
    \left| \begin{array}{cc}
        x \& y^{\text{-}}{2} \\
        x^{2} & \underbrace{y}_{i \ldots \infty}
    \end{array}\right|
    }^{\begin{array}{cc}
```

```
x \& y^{\text{-}}{2} \\
        x^{2} & \underbrace{y}_{i \ldots \infty}
    \end{array}}}
    {x + \int_{0}^{\infty} \exp(y^{2}) dy}. {\mbox{this is a little silly}}\right\{\} + x + y
\end{eqnarray}
```
Regardless of how complex your equations, LATEX gets them right.

#### References, citations and the bibliography

L<sup>A</sup>TEX has very advanced referencing and citation abilities which are easy to use. The two commands are \cite{...} and \ref{...} which link into previously defined labels.

$$
x^y + 1 = z \tag{2}
$$

 $x^3 + y = \beta$  (3)

You can now reference Eq. 2 with ease anywhere in the document along with Eq. 3.

\begin{equation}  $x^{\texttt{y}}+1=z$ \label{eq1} \end{equation} \begin{equation}  $x^{\dagger}3+y=\beta$ \label{eq2} \end{equation} You can now reference Eq. "\ref{eq1} with ease anywhere in the document, along with Eq. ~\ref{eq2}.

You can cite documents with ease [Lamport 1994] where the citation has been defined in the bibliography [Goossens et al. 1994].

You can cite documents with ease \cite{bo:lamport} where the citation has been defined in the bibliography \cite{bo:goossens}.

The bibliography at the end of these notes was created with

```
\begin{thebibliography}{(goossens et al. 1994)}
\bibitem[Lamport 1994]{bo:lamport} ''\LaTeX\ A Document Preparation
    System 2nd Edition'', Leslie Lamport,
    Addison Wesley (1994)
\bibitem[Goossens \textit{et al.} 1994]{bo:goossens} ''The \LaTeX
    Companion'', Goossens Mittelbach and Samarin,
    Addison Wesley (1994)
\bibitem[CTAN]{web:ctan} \texttt{http://www.ctan.org}
\end{thebibliography}
```
## Tables and figures

Tables and figures are just like any other environment in L<sup>AT</sup>EX. Before you can use graphics, you need to load an appropriate package

```
\documentclass[a4paper,12pt]{book}
\usepackage{graphics} % Standard graphics package
                          \usepackage{graphicx} % Enable PDF graphics in pdflatex
\usepackage{epsfig} % Enable PS and EPS graphics in latex
```
Now the inclusion of figures and tables is easy which is produced by the following

this is the tabular environment used inside the table environment

Table 1: This is a floating table

```
\begin{table}[!ht]
\centering
\begin{tabular}{lc|r}
this is \& the \& tabular environment \setminus\setminus\hline
used & inside the & table environment \setminus\end{tabular}
\caption{This is a floating table}
\label{tbl1}
\end{table}
```
Notice the label in the table, which can be used for referencing Table 1 by  $\ref{tb11}$ . The same goes for figures

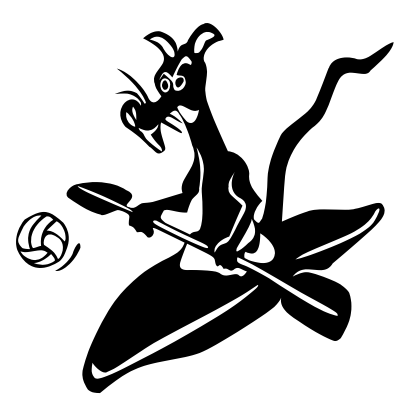

Figure 1: This is a floating figure

which is produced by the following

```
\begin{figure}[!ht]
\centering
\epsfig{file=rat1.eps,width=5cm}
\caption{This is a floating figure}
\label{fig1}
\end{figure}
```
The figure can also be referenced Figure 1 by \ref{fig1}.

## Managing large documents

L<sup>A</sup>TEX is particularly good at managing large documents since all files are text files and all images etc. are linked to them, rather than being embedded in the document. To help manage documents with many parts, chapters and sections, there is the \include{file} command where file.tex is another file containing further LAT<sub>EX</sub> commands.

Other useful features to help with large documents

- \pagebreak forces a page break
- **\newpage** moves to a new page
- \clearpage prints all figures and tables and starts a new page
- \newcommand{\cmd}[n][opt]{defn} creates a new command called  $\cm{$
- \newenvironment ${name}[n][opt]{begin}$ [*opt*]{begin}{end} creates a new environment called *name*

The management of a large number of bibliography entries is also possible with BIBTEX, which is an add-on system to L<sup>AT</sup>EX used to manage a database of citations. BIBTEX creates the bibliography of each of your documents for you, depending on which entries of the database have been cited in them.

#### Exercise

Write a dummy thesis. Use the book document class and put each chapter in a separate file, include a bibliography. Each chapter should have several sections and subsections. Chapter 1 should demonstrate equations. Chapter 2 should demonstrate footnotes. Chapter 3 should demonstrate boxes of various kinds. Chapter 4 should demonstrate figures (use the rat1.eps which can be downloaded from http://wwwmaths.anu.edu.au/~chrisw/LaTeX/). Chapter 5 should reference the previous chapters, equations, figures and include some citation references.

Finally, try to reproduce some of the side-by-side text shown in this course document.

# Bibliography

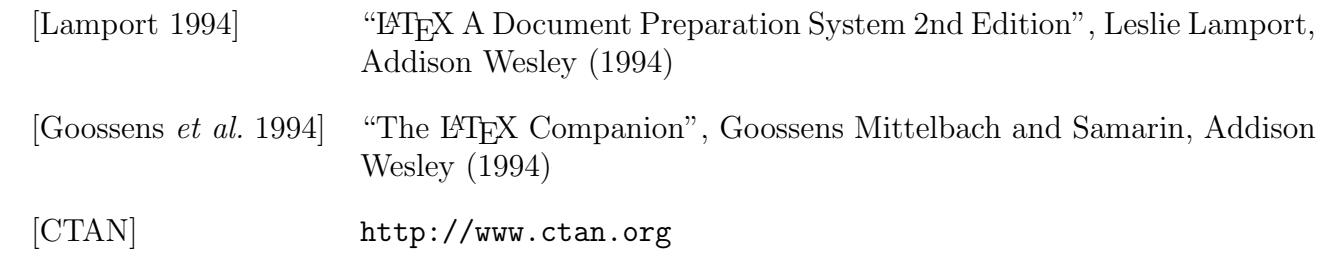

#### Module 1: Introduction – running  $EFEX$ , chapters, special commands

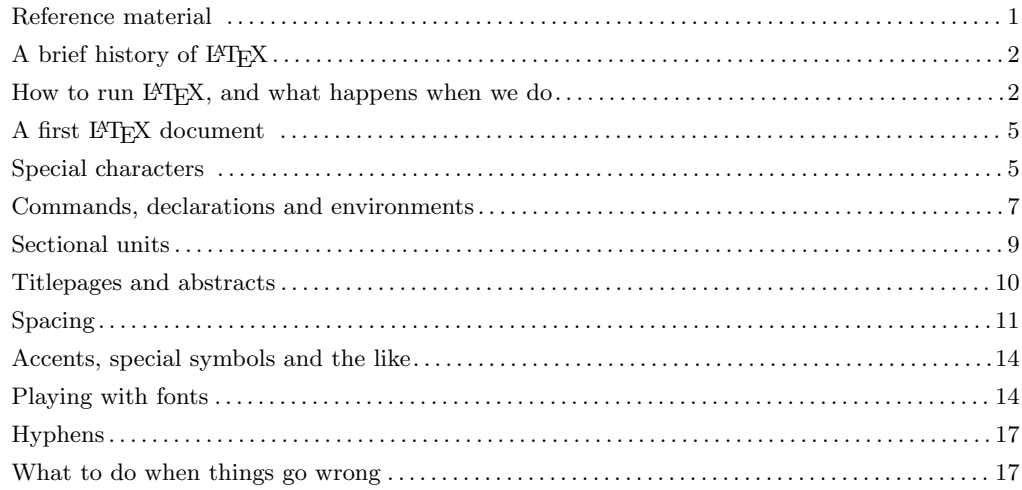

#### Module 2: Layout – lists, tables, figures, mathematics

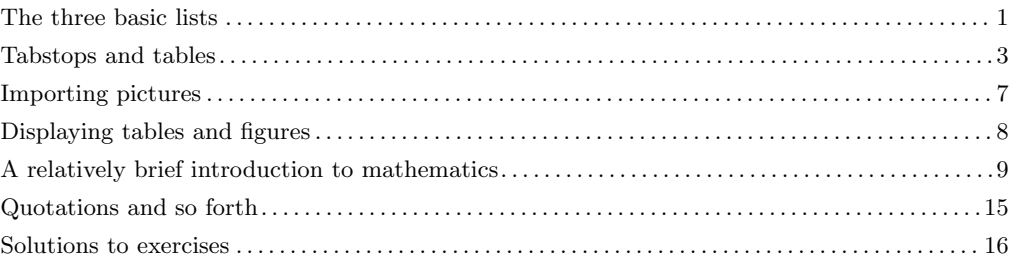

#### Module 3: Cross-referencing – numbering, bibliographies

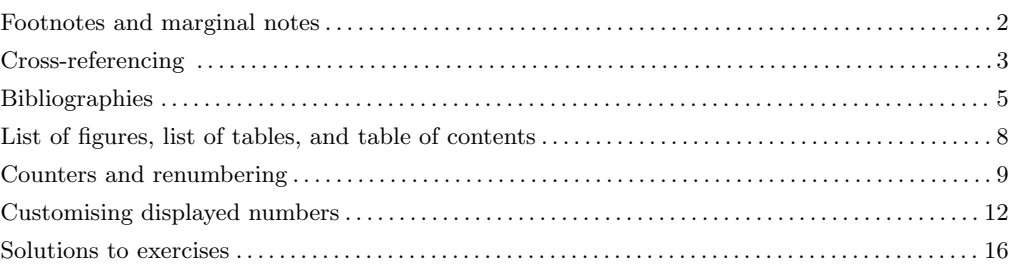

#### Module 4: Customising – defining commands,  $E_{\text{F}}$ X packages

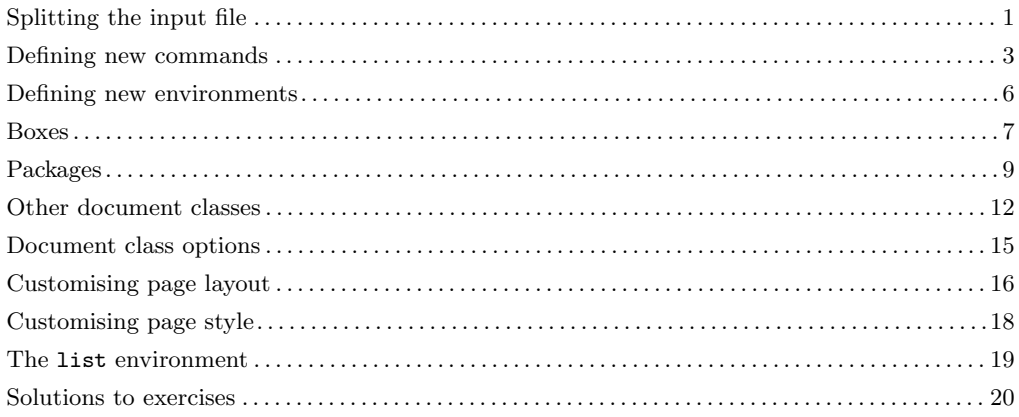